Prénom : ...................................... Date : .............................................................................

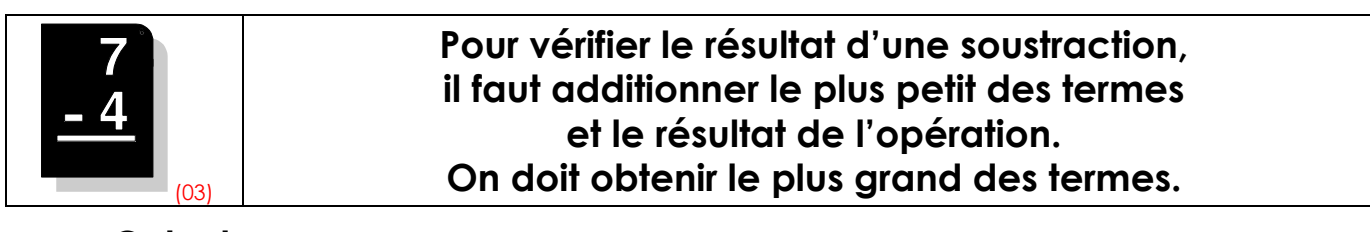

## • Calcule :

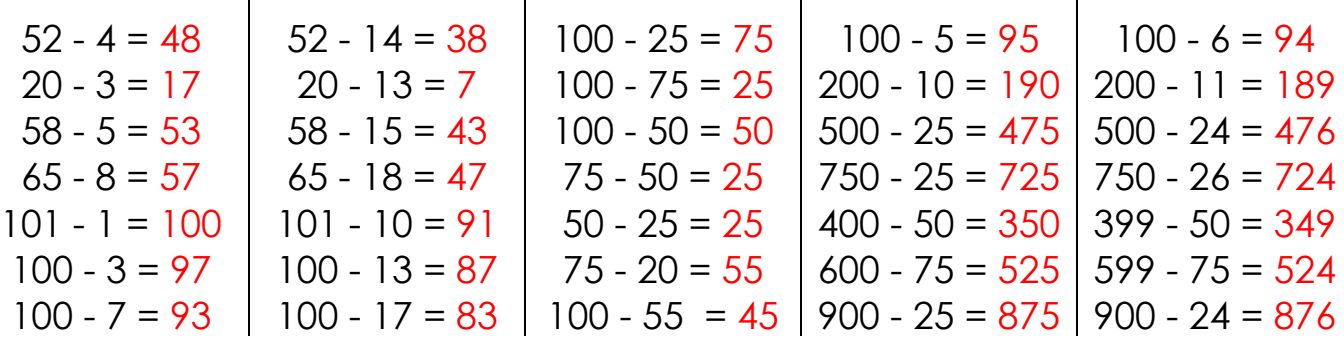

## • Pose en colonnes et calcule :

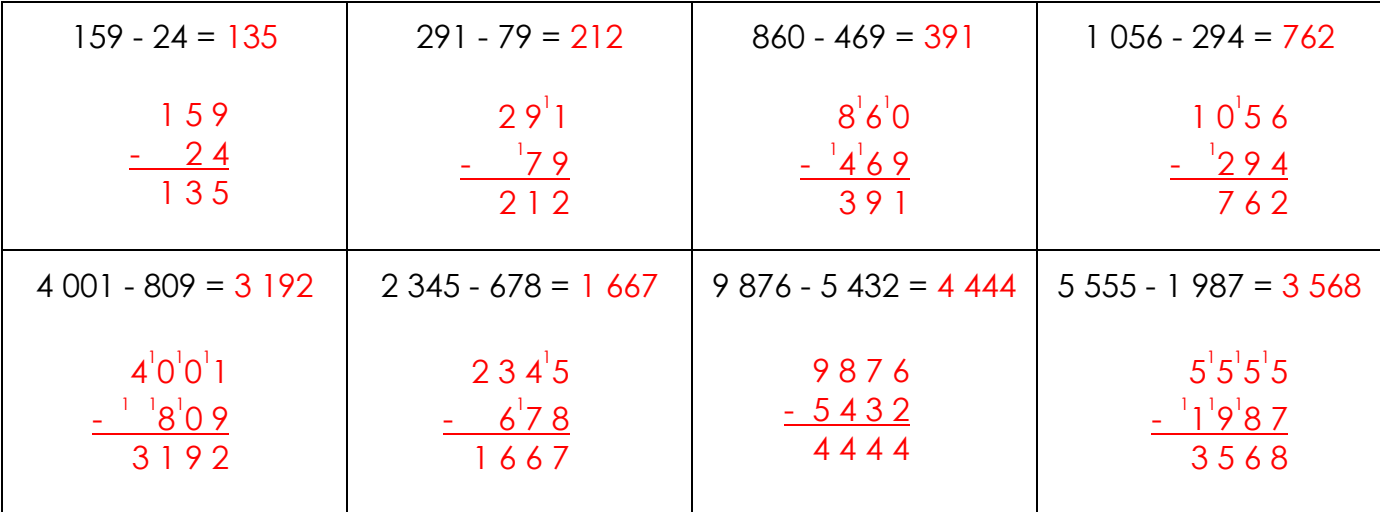

• Sans faire le calcul, entoure le nombre le plus proche du résultat :

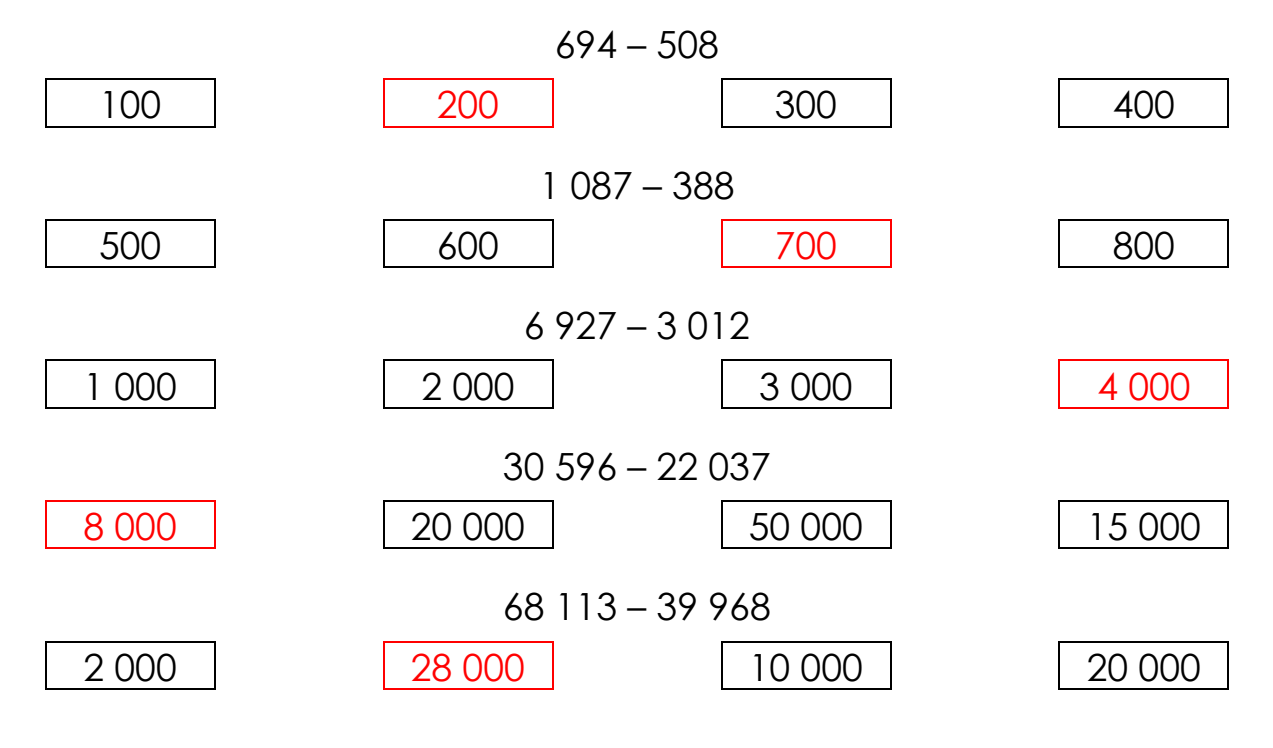